$n \rightarrow n$ 

**ACTION COPY** all All VI have 25 cmg. AIRCRAFT

12th Part of Report No. A.& A.E.E./767, e<br> $\stackrel{=}{=}$  1 FEB 1944

AND ARMAMENT EXPERIMENTAL ESTABLISHMENT

**BOSCOMBE DOWN** 

Mosquito FB.Mc.VI. HX.809  $(2$  Merlin  $25s)$ 

Level speed performance at normal & increasedboost rating

A.& A.E.E. ref :- CTO/AM.61/10. M.A.P. ref: RA.4681/11/RDL1(b) SB.37160 / RDL1 (b) Period of tests:- December 1943 - January 1944. ort deals with the (or equipment) as<br>
Action to remedy<br>
or decisions to<br>
or decisions to<br>
tems not in strict<br>
so with the speci-<br>
, are motters for<br>
, and action by the<br>
. of Aircraft Frodn This report compliance \ nircraft sion lstry tested.<br>dtfects, accept Cooia ini

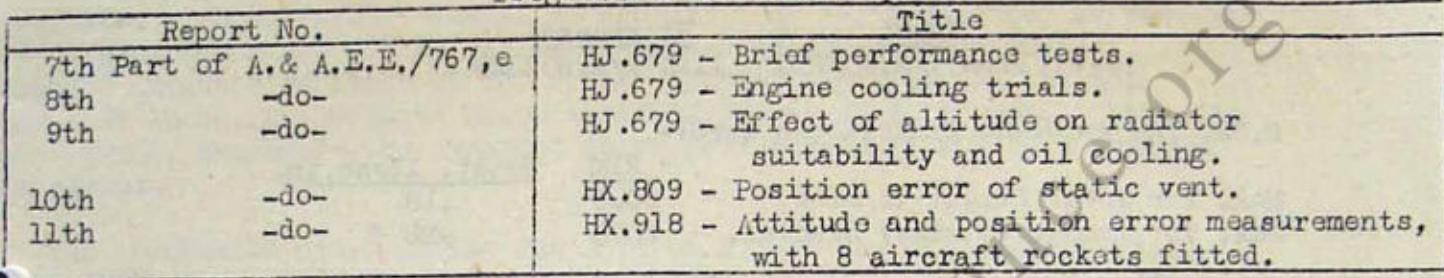

Progress of issue of report

## Summary

Level speed performance at +18 lb/sq.in. boost and +25 lb/sq.in. boost has been completed on Mosquito FB.Mk.VI, HX.809.

The principal results are as follow:-

### MS gear

Max. speed at +18 lb/sq.in. boost  $=$  353 mph at 5100 ft. " max. full throttle boost (23.9 lb/sq.in.) = 354 mph at sea level.  $11$ 

Uso of +23.9 lb/sq.in. boost instead of +18 lb/sq.in. at sea level increases the spoed by 22 mph.

## FS gear

 $\frac{1}{2}$  Max, speed at +18 lb/sq.in. boost = 363 mph at 12500 ft.<br>"  $+25$  lb/sq.in. " = 369 mph at 7200 ft.

Use of 25 lb/sq.in. boost instead of +18 lb/sq.in. increases the speed below full throttle height by 23 mph.

Comparison of results@ +181b/sq.in. boost with those of Mosquito VI EJ.679, indicate that the speed of that aircraft is of the order of 10-15 mph below average, thus supporting the conclusion made in the 7th part of report No. A.& A.E.E./767, e, that HJ.679 was not fully reprosentative of the type.

#### 1. Introduction.

1.1. Performance trials at +25 lb/sq.in. boost were required on a Mosquito aircraft with Merlin 25 engines. Mosquito VI HX.809 was allotted for these tests and this report deals with the results, together with level speeds at +18 1b/sq.in. boost for comparison. The latter tests were used as a comparison with the results of Mosquito HJ.679, requested by M.A.P. by lotter of 22nd November 1943.

Provisional results were forwarded to M.A.P. by letter dated 17th January 1944.

# 2. Condition of aircraft rolevant to tests.

2.1. General. Following are the chief external features :-

**Courtesy Neil Stirling** 

/Aerial

Aerial mast, no external aerials. Four 20 mm Hispano guns in the nose with muzzle caps, and open ejector chutes. Four 0.303 inch Browning guns in the nose with muzzle caps. Camera gun port in the nose. No external ice-guards on the intakes. Twin saxophone exhausts with flame damping shrouds. External fuel tank under each wing.

 $-2-$ 

2.2. Loading. The take-off weight of the aircraft was 21,430 lb. with the C.G. at 14.9 ins. aft of datum, undercarriage down.

## 2.3. Engine details and limitations.

2.31. The numbers of the Morlin 25 engines fitted were:-

Starboard 119001/A.403290 119079/A.403329

2.32. The relevant limitations were:-

RPM Boost,  $1b/sq.$ Max. for level flight (5 mins) 3000  $+18$ Max. for combat (5 mins) Special.  $+25$ 3000

\* For boosts exceeding +18 lb/sq.in. 150 grade fuel to specification RDE/F/253 was used. This was carried in the outer wing tanks and the external tanks.

The supercharger gear change circuit was modified so that MS or FS gear could be selected at will.

2.4. Propellers. De Havillard Hydromatic, 12 ft. diameter, 3-bladed metal. type A.5/147.

Stbd

Port **NK.21822** Hub serial Nos. NK.22373

#### 3. Tests made.

3.1. Level speed tests were done between ground level and 11,000 ft. in MS gear and between ground level and 18,000 ft. in FS gear. In each gear the tests were done with the boost controlling at +25 lb/sq.in. and 18 lb/sq.in. or at full throttle.

#### $4.$ Results.

These were corrected to ICAN standard conditions and to 95% of the take-off weight by the methods of Report No. A.& A.E.E./Res/170, the C.E.C. being based on methods given in Addendum to Report No. A.& A.E.E./Res/147.

The P.E.C. used was measured on this aircraft and is given in the lOth Part of Report No. A.& A.E.E./767, e.

Details of the results are given in Fig.1 and Table I.

It will be seen that the maximum boost attainable in MS gear with  $4.1.$ this installation of the Merlin 25 engine is +23.9 lb/sq.in. at sea level. Use of this boost instead of +18 lb/sq.in. gives an increase in top speed of 22 mph.

In FS gear, uso of +25 lb/sq.in. boost instead of +18 lb/sq.in :-

- (a) Increases the top speed from 363 to 369 mph.
- (b) Reduces the full throttle height from 12,500 feet to 7,200 ft.
- (c) Increases the maximum speed below the full throttle heights by 23 mph.

 $/5.$ 

# Comparison with Mosquito FB. Mk.VI. HJ.679.

5.1. In the 7th Part of Report No. A.& A.E.E./767, e, Mosquito VI.HJ679 was thought to be not truly representative of the type and a check on another aircraft was recommended.

The only differences in external equipment between HJ.679 and HX.809 are:-

(i) HJ.679 had a single aerial running from the mast to the leading edge of the tail fin, whereas HX.809 had no external aerials.

(ii) HJ.679 was fitted with multi-stub single ejector exhausts, whilst HX.809 had ducted saxophone exhausts.

5.2. Comparison of the level speeds of the two aircraft at full throttle and +18 lb/sq.in. boost shows agreement within 3 or 4 mph in both MS and FS goar. This agreement, however, is not to be expected since the two aircraft were fitted with different exhaust manifolds. In tests reported in the 12th part of Report No. A. & A. E. E. /767, c, it was shown that use of ducted saxophono exhausts in place of the single ejector type reduced the top speed at +0 lb/sq.in. boost of Mosquito IV DK.290 by 13 to 15 mph. Mosquito HJ.679 would, therefore, be expected to be faster than HX.809 by about the same margin.

The conclusion drawn in the 7th Part of Report No. A. & A.E.E./767, e, no ly that Mosquito HJ.679 was not truly representative of the type thus appears to be borne out by the present tests.

# 6. Maintenance.

 $5.$ 

No particular trouble was encountered, attendant upon the use of +25 lb/sq. in. boost, only two exhaust stubs being burned out during the course of the trials.

# 7. Conclusions.

7.1. The maximum boost obtainable in MS gear is 23.9 lb/sq.in. and is reached at sea level. Use of this boost instead of +18 1b/sq.in. increases the top speed at sea level by 22 mph.

7.2. The raising of the maximum boost from +18 lb/sq.in. to +25 lb/sq. in. gives an increase in speed below full throttle height of 23 mph in FS gear on Mosquito VI HX.809. The top speeds are 363 mph at +18 lb/sq.in. boost, and 369 at +25 lb/sq.in. boost.

7.3. This report confirms that the speed of Mosquito FB.Mk.VI HJ.679 was appreciably below average.

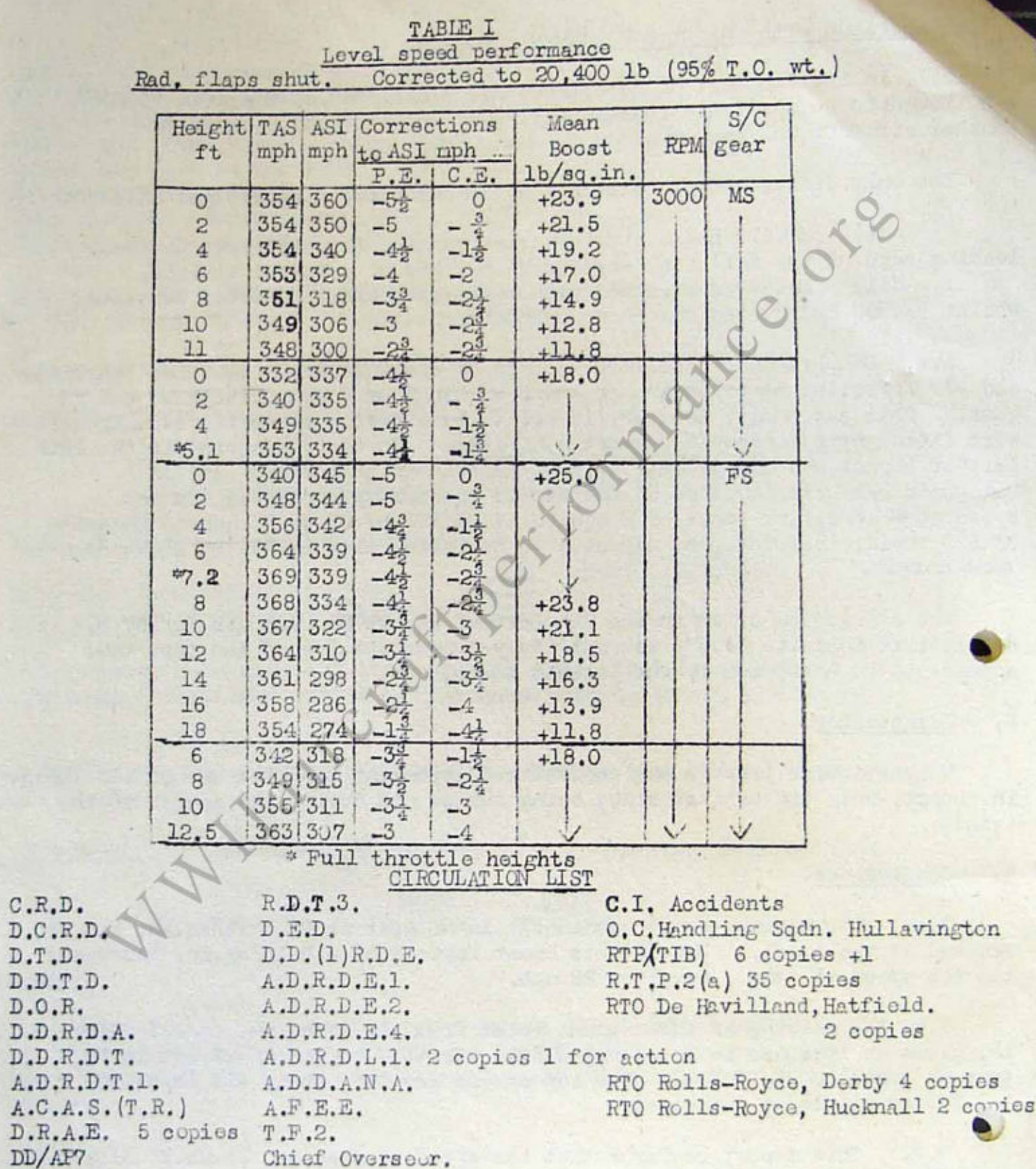

 $\begin{array}{l} \texttt{A.C.A.S.}\\ \texttt{D.R.A.E.}\\ \texttt{DD/AP7} \end{array}$ R

C.R.D.

D.O.R.

D.D.R.D.

t

 $\frac{1}{2}$ 

ł ¢

L.

Ľ

5<br>11

B.<br>Li

 $-4-$ 

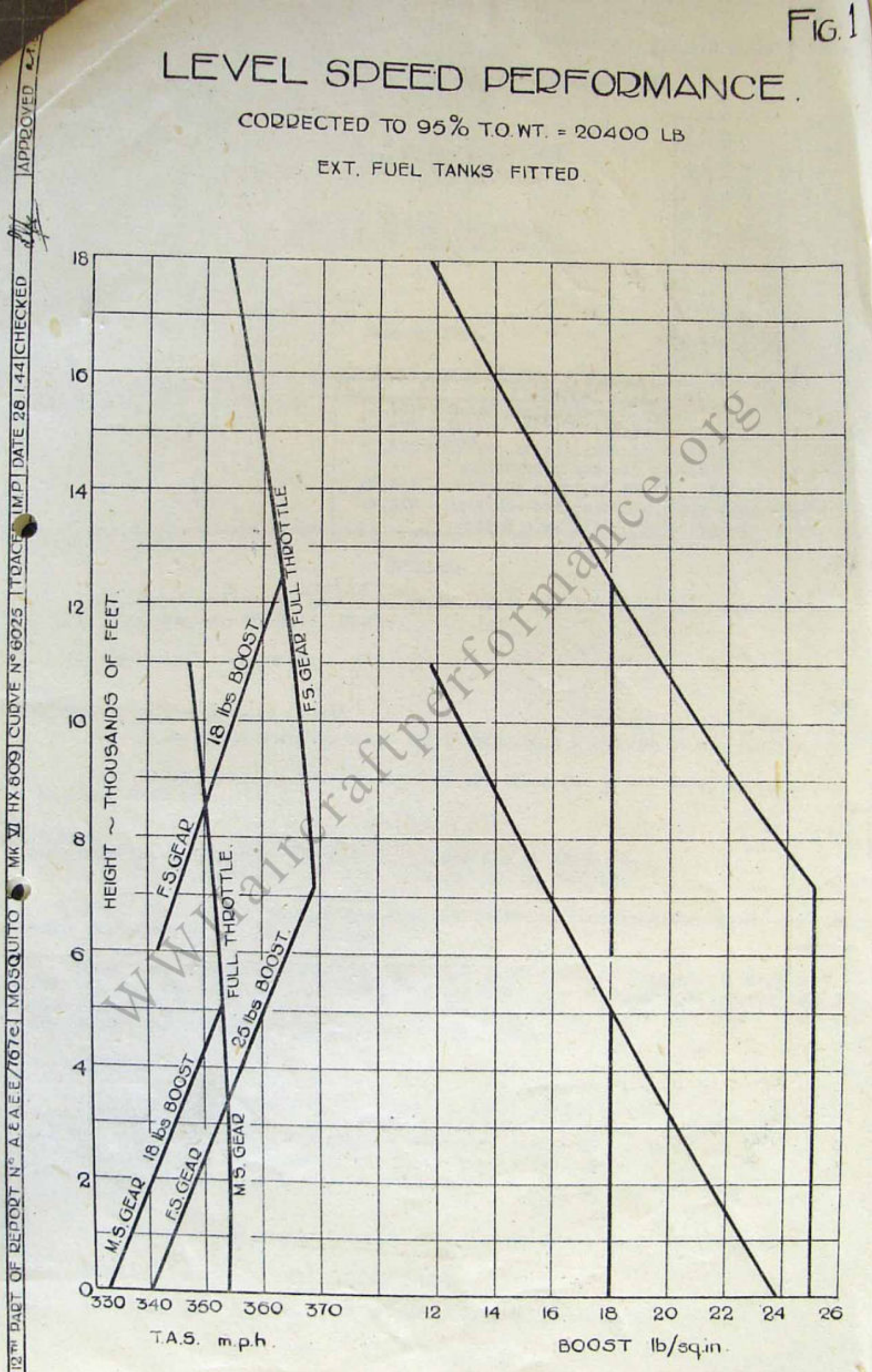

**Courtesy Neil Stirling**